# **Foreman - Support #11036**

# **Need your urgent help with Foreman**

07/07/2015 11:25 AM - Kranthi Kiran

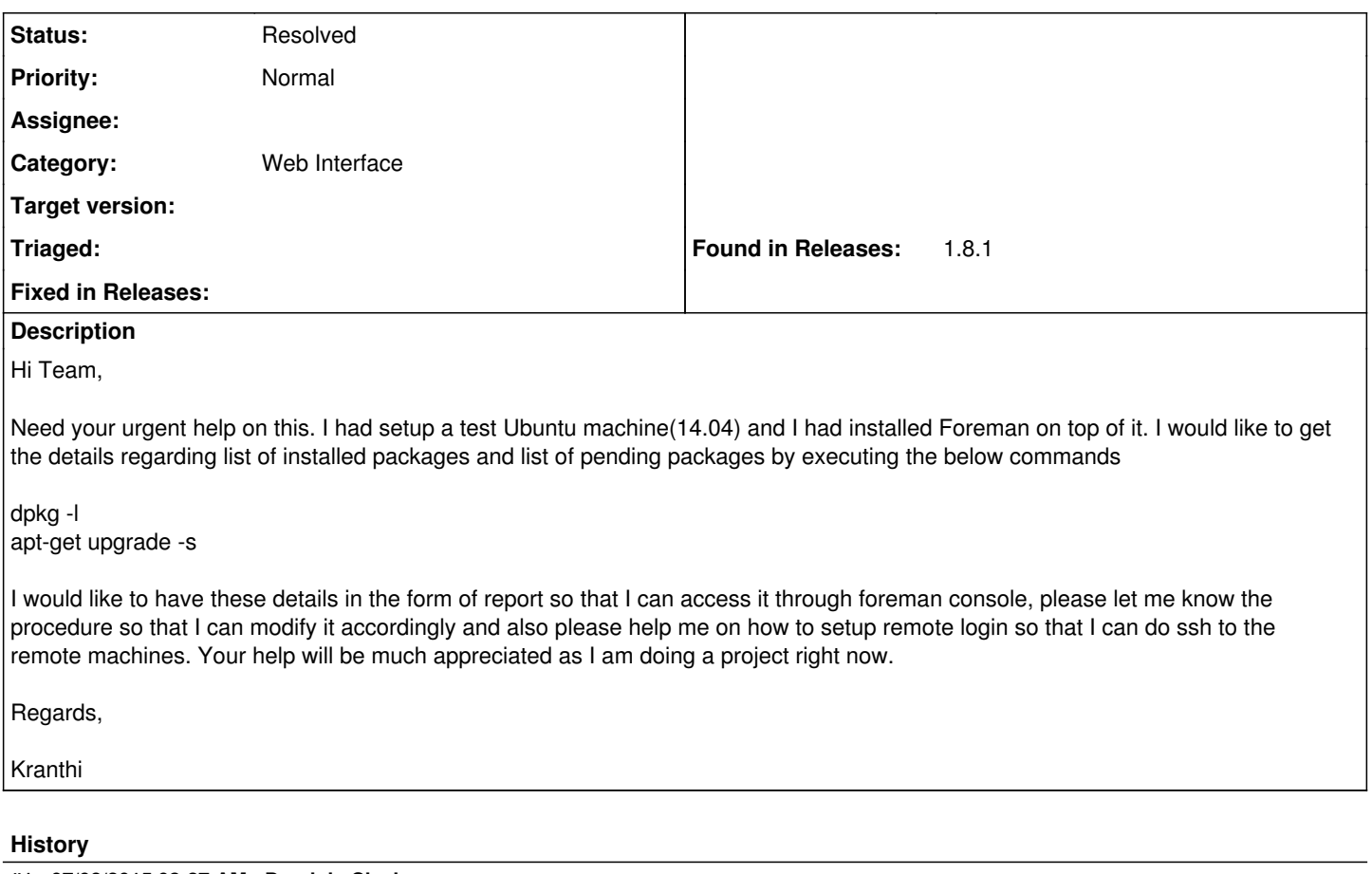

## **#1 - 07/08/2015 03:27 AM - Dominic Cleal**

*- Priority changed from Urgent to Normal*

Foreman can't really do this, I'd suggest looking for a different tool, maybe a parallel SSH execution one, or MCollective.

# **#2 - 07/08/2015 03:41 AM - Kranthi Kiran**

Hi Dominic cleal,

Noted. Could you also please help me with the below

dpkg -l apt-get upgrade -s

I would like to have these details in the form of report so that I can access it through foreman console

Regards,

Kranthi

### **#3 - 07/08/2015 03:47 AM - Dominic Cleal**

*- Status changed from New to Feedback*

"Foreman can't really do this."

You could perhaps create a custom fact [\(https://docs.puppetlabs.com/facter/latest/custom\\_facts.html\)](https://docs.puppetlabs.com/facter/latest/custom_facts.html) but I think this would be ill-suited to the job. You would be better off with another tool.

#### **#4 - 07/08/2015 04:21 AM - Kranthi Kiran**

Hi Dominic,

Ok noted. Thanks for your help and also I had done a fresh installation of foreman 1.8 could you please let me know the list of plugins that support Ubuntu versions.

So that I can go ahead and install those plugins on Ubuntu based versions.

Regards,

Kranthi

# **#5 - 07/08/2015 04:22 AM - Dominic Cleal**

Any plugin with a "yes" in the "deb" column on this list should be available to you: [http://projects.theforeman.org/projects/foreman/wiki/List\\_of\\_Plugins](http://projects.theforeman.org/projects/foreman/wiki/List_of_Plugins)

### **#6 - 07/09/2015 08:36 AM - Kranthi Kiran**

Hi Dominic,

I am able to progress something on this

I am able to see package updates but when I open it in a new tab, it doesn't show package updates but when I scroll over the mouse it is showing pending updates. Could you please help me so that when ever I click on the facts it should package list and it should point to the URL with the package list.

apt\_package\_updates ["initscripts", "apt", "libsystemd-lo...

Regards,

Kranthi

#### **#7 - 05/17/2017 10:38 AM - Anonymous**

*- Status changed from Feedback to Resolved*